# **Worksheet.DeleteColumns(Int32, Int32)**

# **Description**

Deletes a number of columns and its contents from the worksheet. Columns after the deleted columns will be moved to the left.

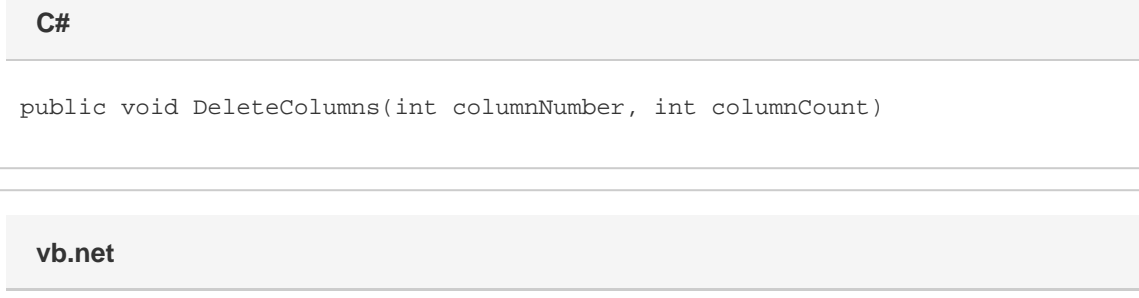

Public Sub DeleteColumns(ByVal columnNumber As Integer, ByVal columnCount As Integer)

## **Parameters**

#### **columnNumber**

The 0-based number of the column to remove.

#### **columnCount**

The number of columns to delete.

## **Examples**

ws.DeleteColumns(3,4); **C# vb.net**

```
ws.DeleteColumns(3,4)
```